# **LAN104**

# **Git configuration et utilisation**

#### **Durée**

2 jours.

# **Pré-requis**

Aucun.

# **Orientation**

Développeurs impliqués dans la réalisation d'applications et souhaitant utiliser un système de gestion de version efficace et moderne.

### **Dates**

Nous consulter

# **Objectifs**

Comprendre le modèle et l'architecture proposés par Git. Savoir configurer Git et utiliser Git dans le contexte de la gestion d'un projet. Savoir gérer efficacement les dépôts locaux et distants via les commandes de base et avancées.

### **Organisation du cours**

Théorie : 50% Pratique : 50%

# **Configuration matérielle**

Une machine par stagiaire.

# **Documentation fournie**

Support de cours et exercices corrigés.

# **Tarif H.T. \***

\* nous consulter

# Programme

### Présentation de Git

- Gestion de version
- Architecture et concepts de Git
- Evolution par rapport à SVN

#### Installation de Git

- Installation de Git
- Installation du client Git
- Configuration de Git

# Gestion des fichiers et index du dépôt Git

- Classement des fichiers
- Création d'un dépôt local
- Ajout de fichier au dépôt : la commande git add
- Ignorer des fichiers : le fichier .gitignore
- Suppression de fichier : la commande git rm
- Déplacement de fichier : la commande git mv

#### Gestion des commits avec Git

- Atomicité des modifications
- Historique des révisions

#### Gestion des branches avec Git

- Intérêt des branches dans Git
- Créer une branche
- Parcourir les branches
- Exporter des branches
- Supprimer des branches

#### Gestion des différences dans Git

- La commande git diff pour visualiser les modifications sur les fichiers
- La commande git log pour gérer les conflits de commit
- Fusion du code et gestion des conflits
- Gestion des dépôts distants Git
- Gestion des branches distantes
- Synchronisation local distant
- Publication de dépôts

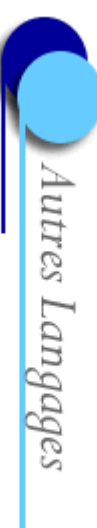